## Modern language association handbook for writers of research papers pdf >>> CLICK HERE <<<

Modern language association handbook for writers of research papers pdf

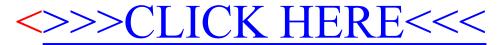